## Building Java Programs

Chapter 4 Lecture 4-1: Scanner; returns revisited; Cumulative algorithms

## Interactive Programs with Scanner

**reading: 3.3 – 3.4** 

Copyright 2010 by Pearson Education

bt 2010 by Pe

## Interactive programs

**interactive program**: Reads input from the console.

Copyright 2010 by Pearson Education

Copyright 2010 by Pearson Education

- While the program runs, it asks the user to type input. The input typed by the user is stored in variables in the code.
- Can be tricky; users are unpredictable and misbehave. • But interactive programs have more interesting behavior.

3

## • Communicates with System.in Can also read from files (Ch. 6), web sites, databases, … • The Scanner class is found in the java.util package. import java.util.\*; **// so you can use Scanner**  Constructing a Scanner object to read console input: Scanner **name** = new Scanner(System.in); Example: Scanner console = new Scanner(System.in);

Scanner **Scanner**: An object that can read input from many sources.

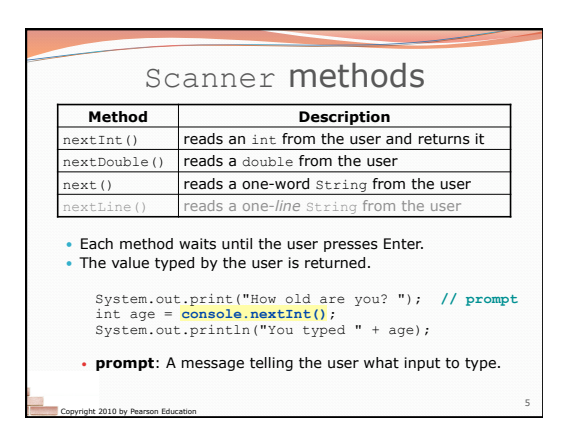

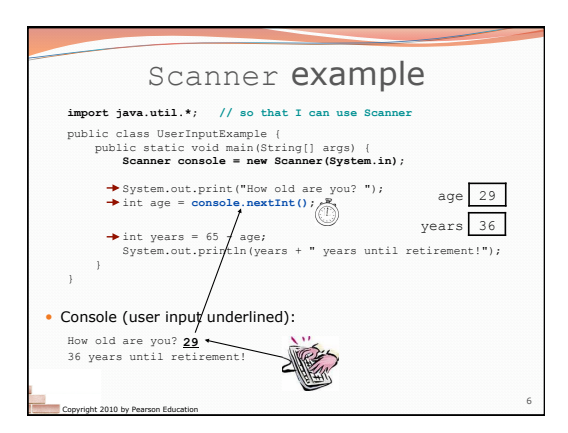

4

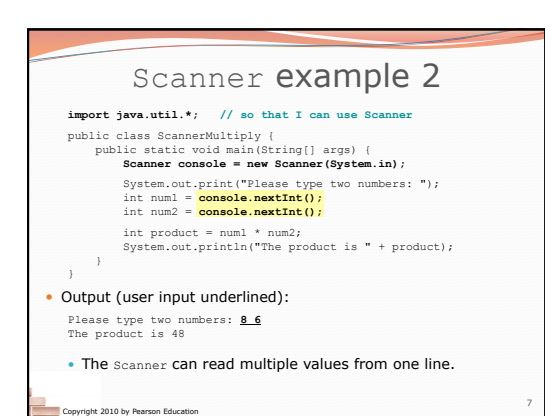

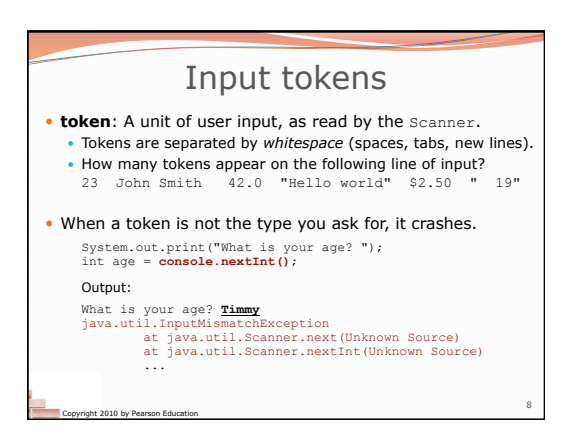

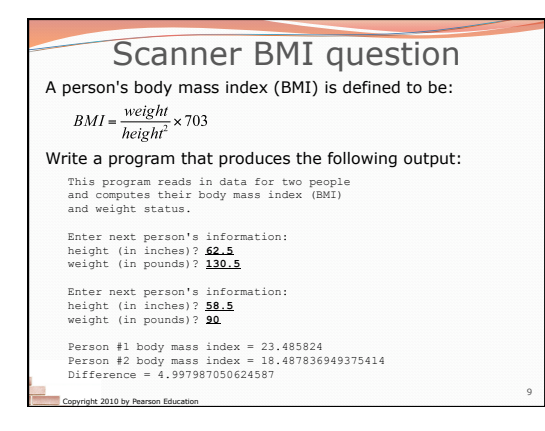

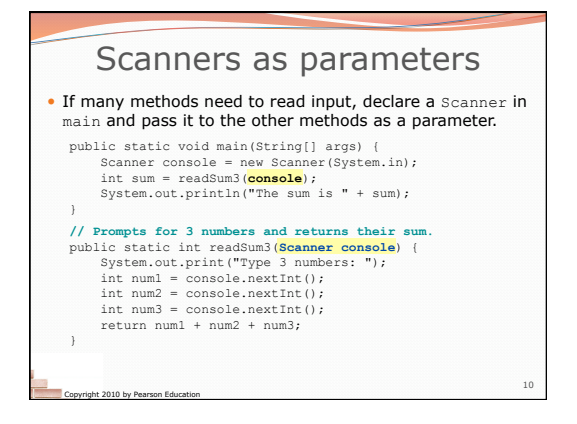

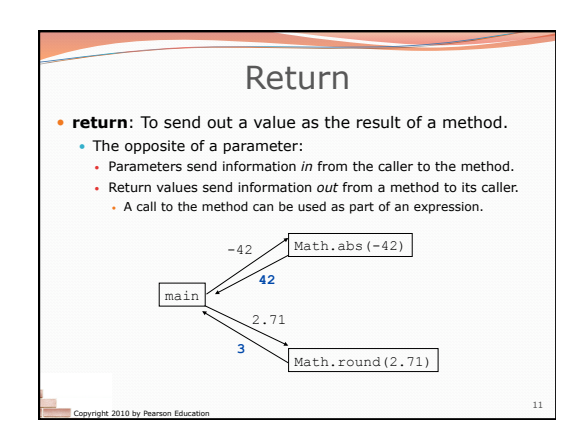

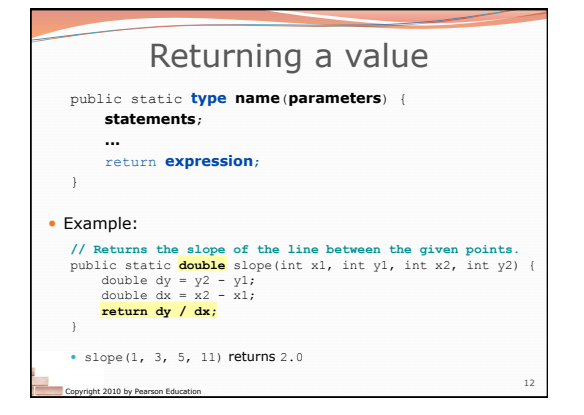

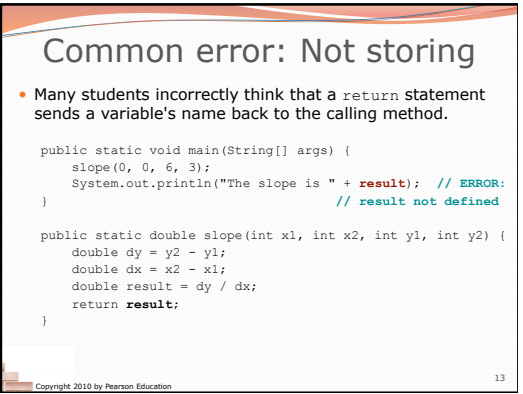

Copyright 2010 by Pearson Education

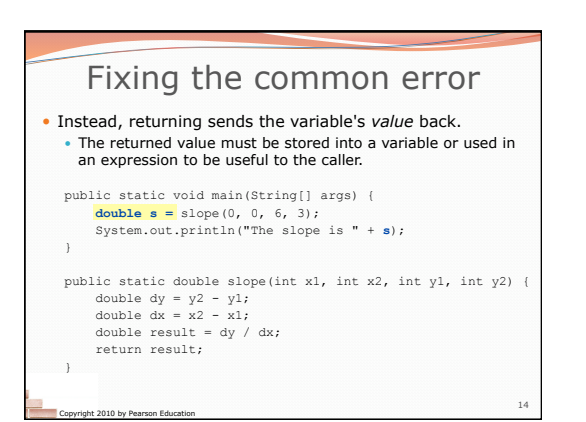

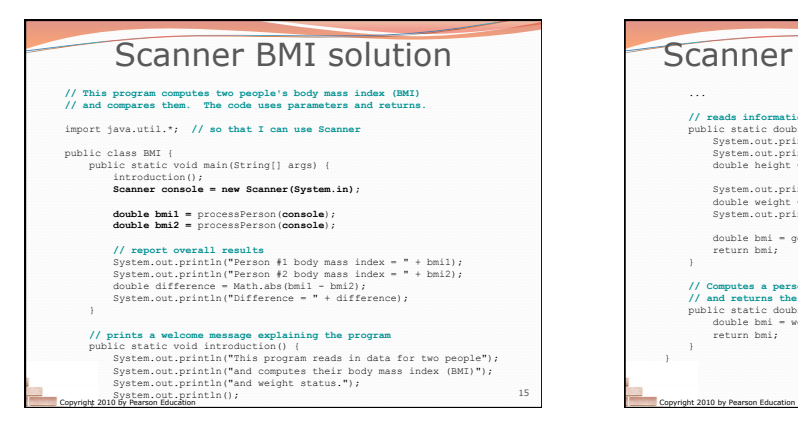

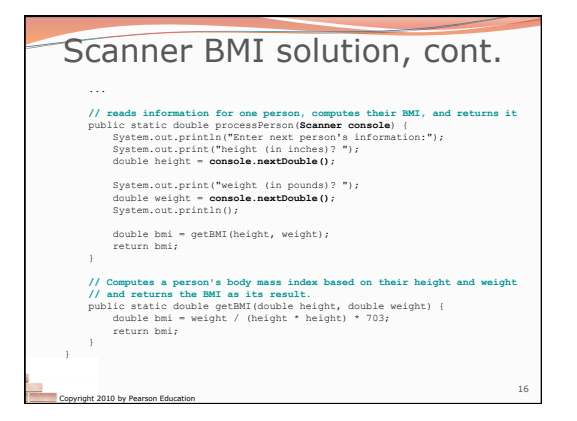

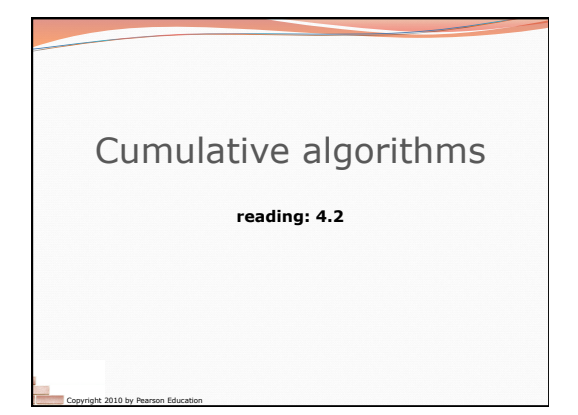

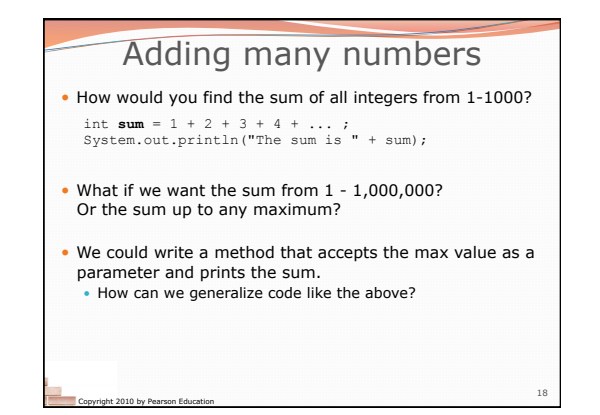

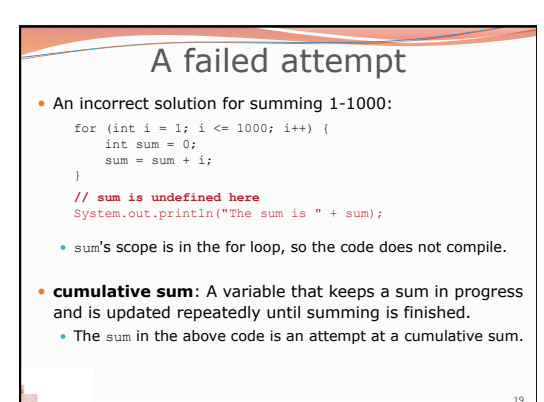

Copyright 2010 by Pearson Education

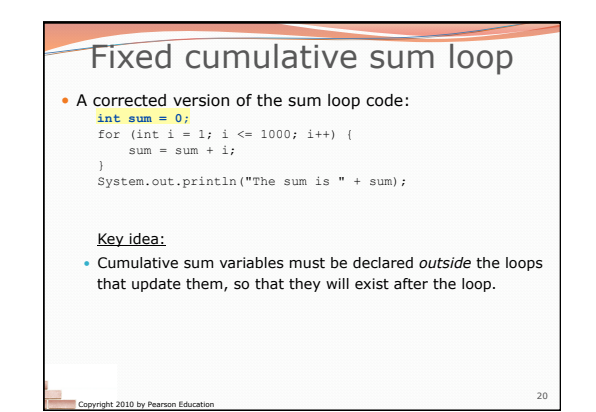

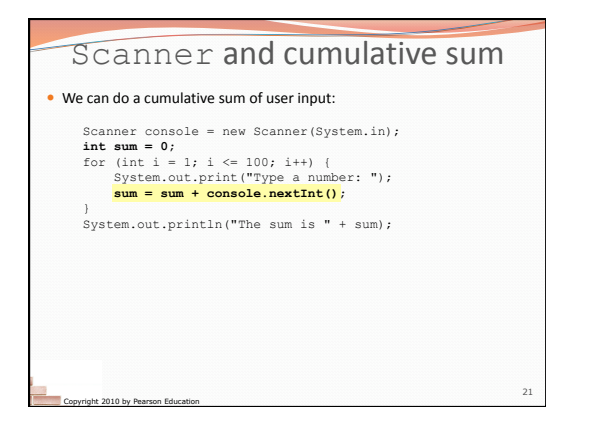

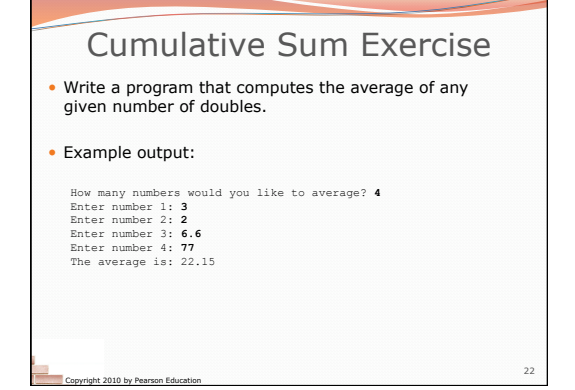

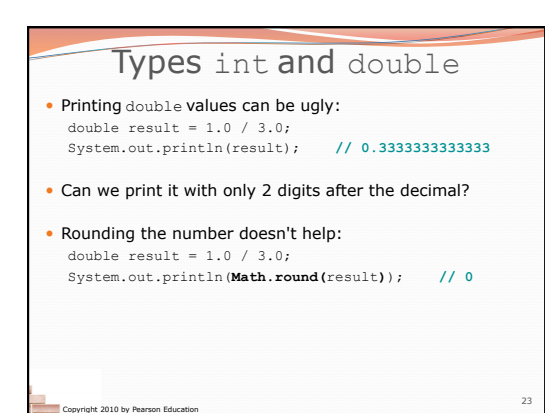

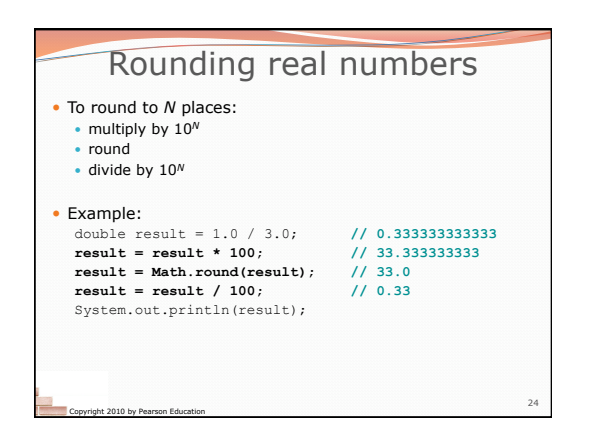